No. of Printed Pages : 3 **I BNMI-003** 

## **BACHELOR OF ARTS IN 3D ANIMATION AND VISUAL EFFECTS 0 Term-End Theory<br>
CONTERNATION CONTENT December, 2015**

## **BNMI-003 : THE ART OF EDITING**

*Time : 1I/2 hours Maximum Marks : 30* 

*Note : Attempt all questions.* 

## SECTION - A

This section has multiple choice objective questions. Write the correct answers. Each question carries 1 mark.

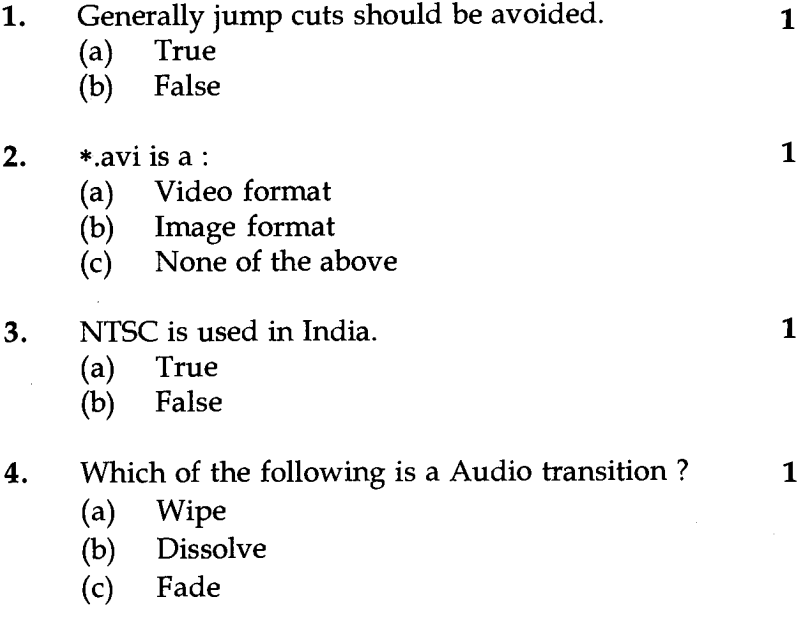

BNMI-003 **1 P.T.O.** 

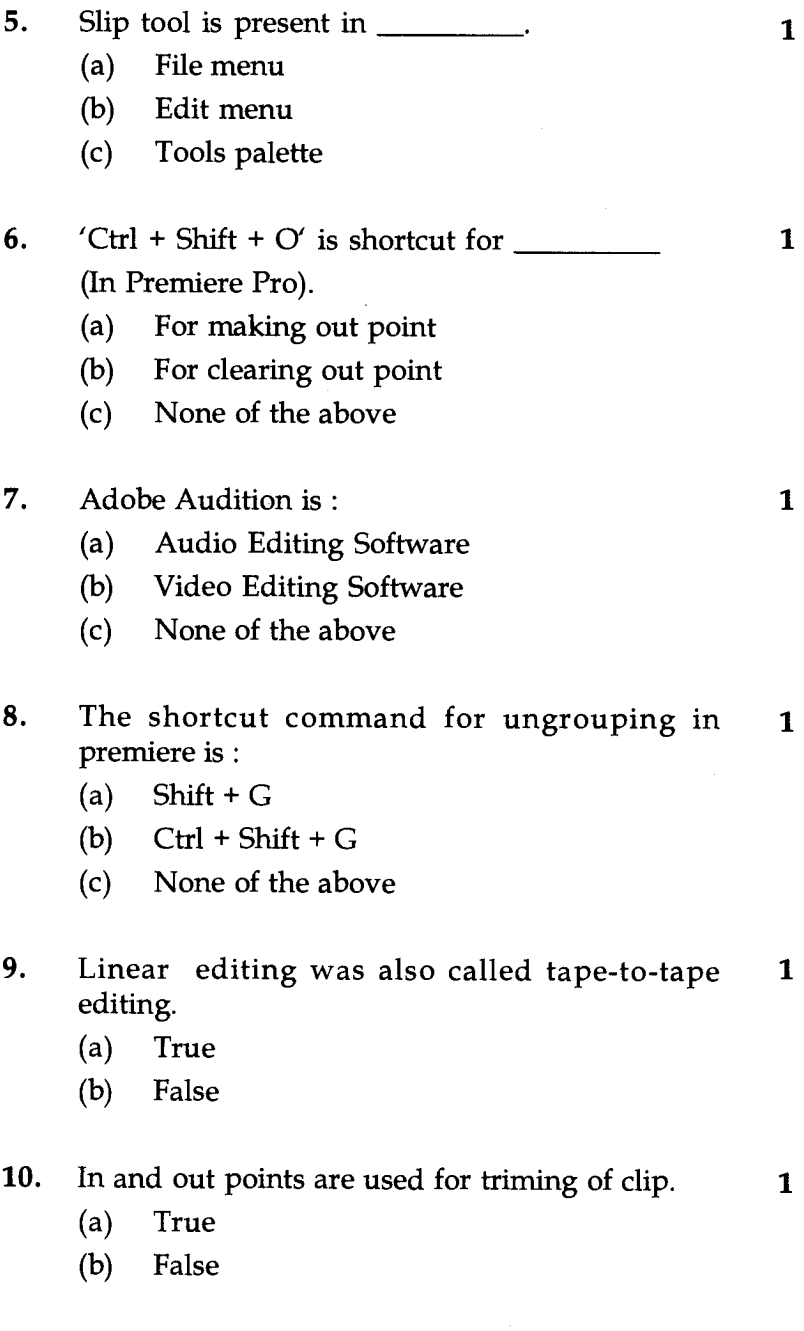

**BNMI-003 2** 

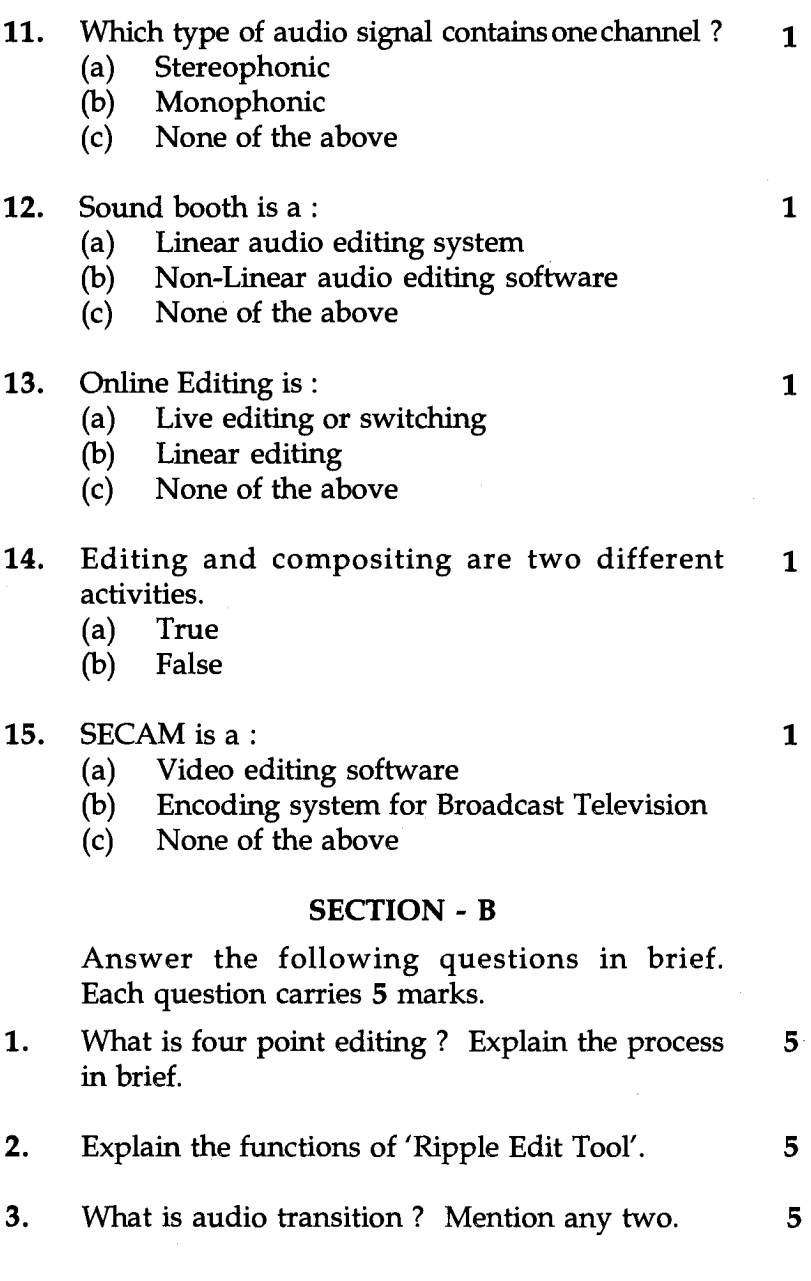

**BNMI-003 3**